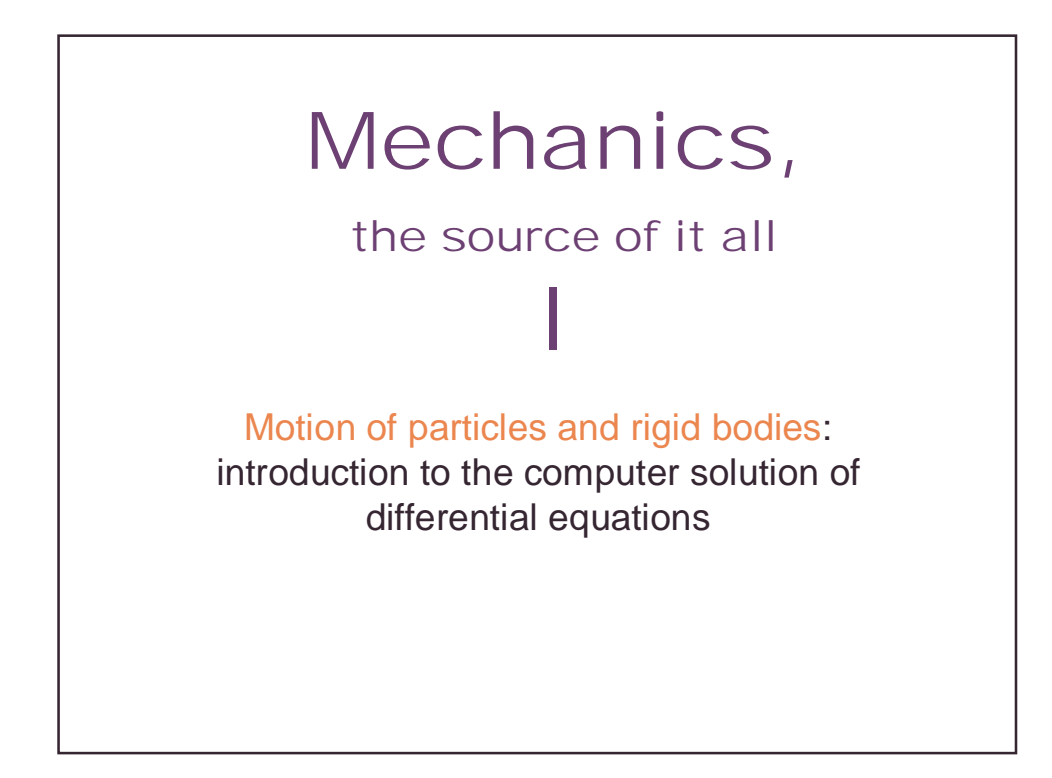

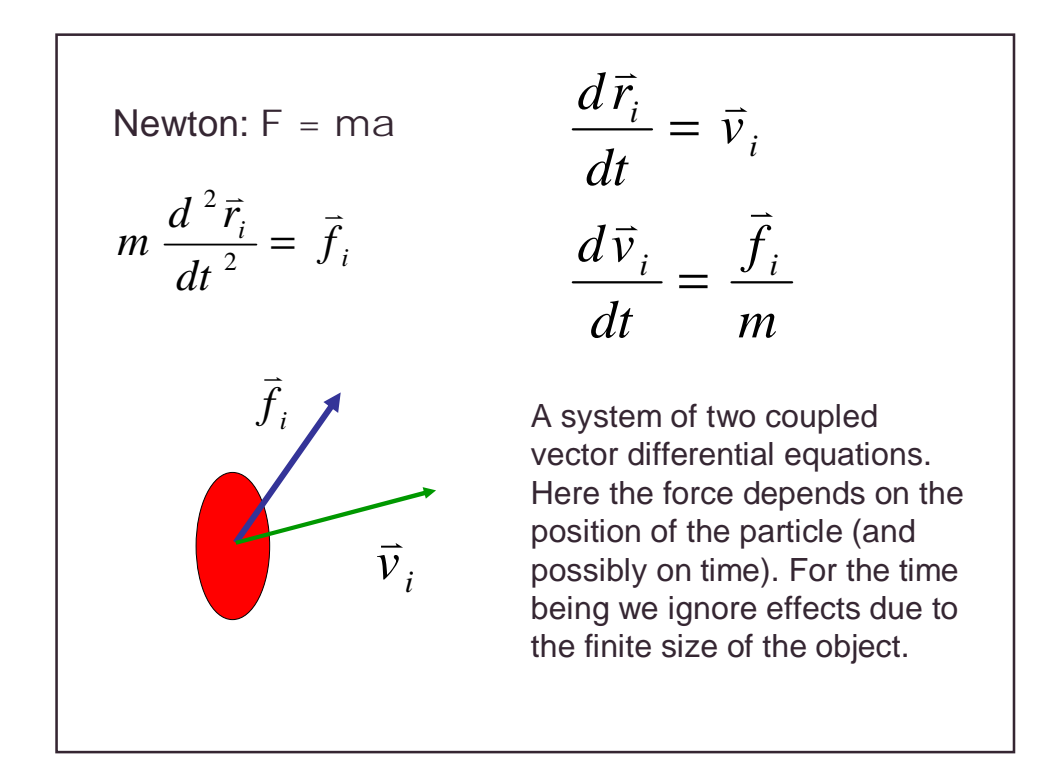

Example 1: phase plane for the simple harmonic oscillator *x dt dy*  $\frac{dx}{dt} = y$ *dx* = − =  $\frac{x}{2} + x = 0 \Rightarrow$ 2 *x dt*  $d^2x$  $f(x) \approx -kx$ *dt*  $d^2x$  $m \frac{d^2 x}{dt^2} = f(x) \approx -$ 2 Hooke's law  $k/m=1$ 

Numerical scheme 1: 1<sup>st</sup> order forward Euler's method  $y(0) = 0$  $x(0) = 1$   $\varepsilon = 0.1$  $x(t+\mathcal{E}) = x(t)+\mathcal{E}y(t)$  $y(t+\mathcal{E}) = y(t) - \mathcal{E}x(t)$ 

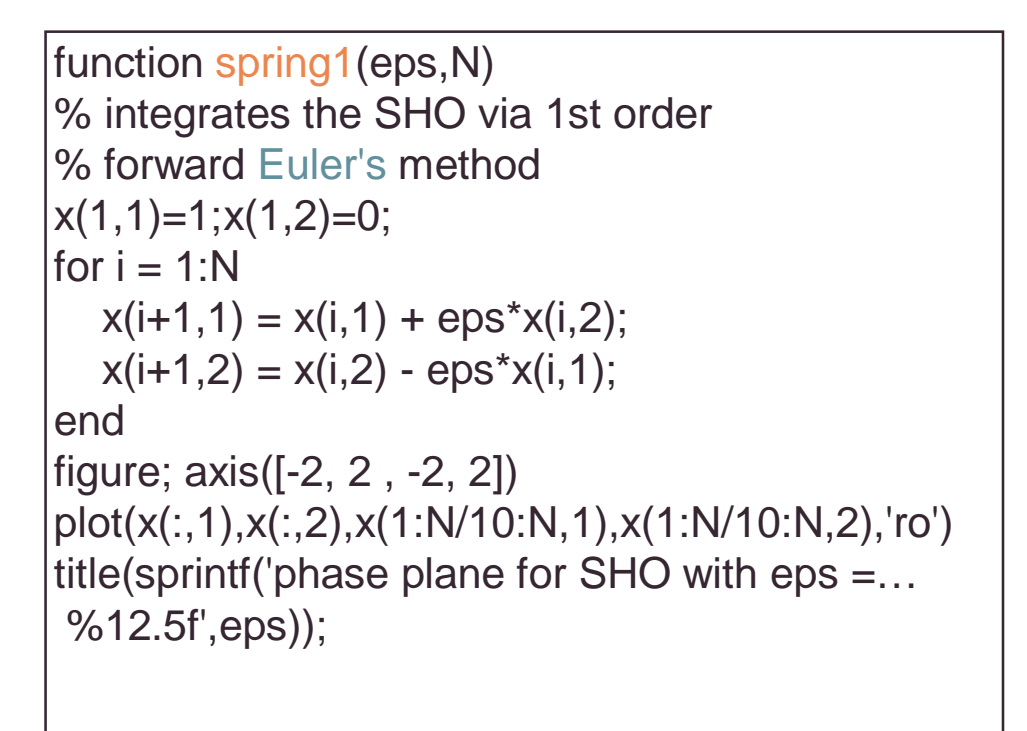

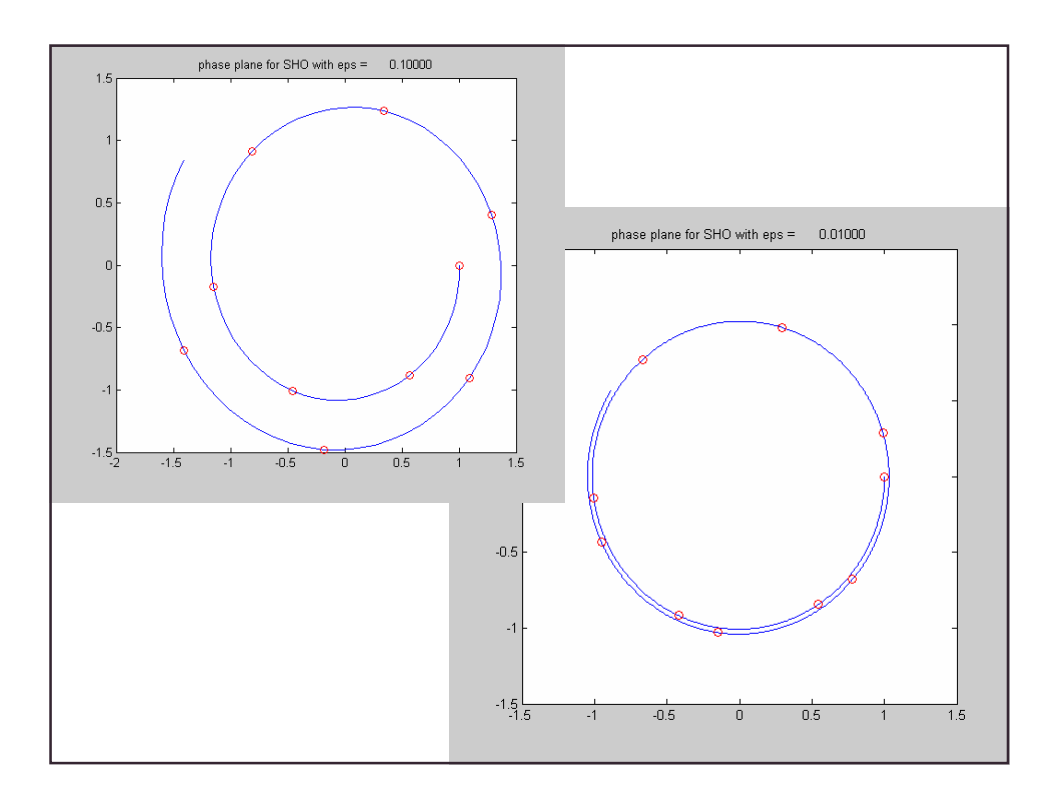

Numerical scheme 2: 1st order backward Euler's method  $y(0) = 0$  $x(0) = 1$   $\epsilon = 0.1$  $x(t+\varepsilon) = x(t) + \varepsilon y(t+\varepsilon)$  $y(t+\varepsilon) = y(t) - \varepsilon x(t+\varepsilon)$  $(t+\varepsilon)$  $(t+\mathcal{E})$  $(t)$  $(r)$  $\overline{\phantom{a}}$  $\int$  $\left.\rule{0pt}{10pt}\right)$  $\overline{\phantom{a}}$  $\overline{\phantom{a}}$  $\setminus$  $\bigg($  $\Big\} =$  $\int$  $\left.\rule{0pt}{10pt}\right)$  $\overline{\phantom{a}}$  $\overline{\phantom{a}}$  $\setminus$  $\big($ + +  $\int$  $\begin{matrix} \end{matrix}$  $\overline{\phantom{a}}$  $\mathbf{r}$  $\setminus$  $(1$ *y t x t y t x t* ε ε ε ε 1 1

$$
\begin{pmatrix} x(t+\varepsilon) \\ y(t+\varepsilon) \end{pmatrix} = \frac{1}{1+\varepsilon^2} \begin{pmatrix} 1 & \varepsilon \\ -\varepsilon & 1 \end{pmatrix} \begin{pmatrix} x(t) \\ y(t) \end{pmatrix}
$$

This is an example of an implicit method: it uses information on the future values of the derivatives to integrate the equations.

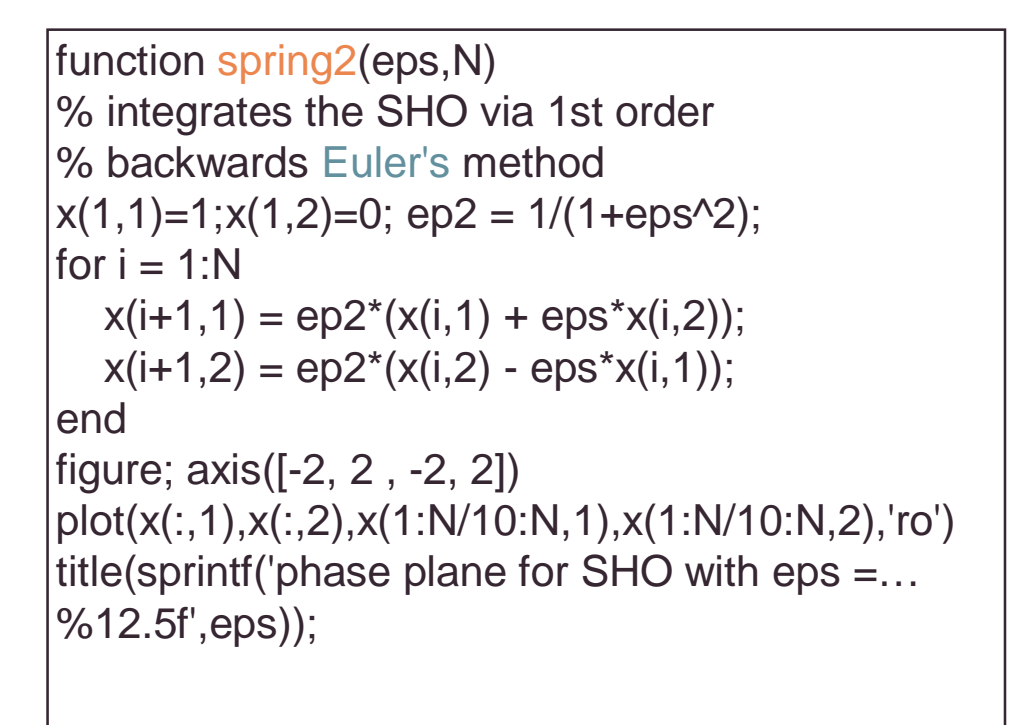

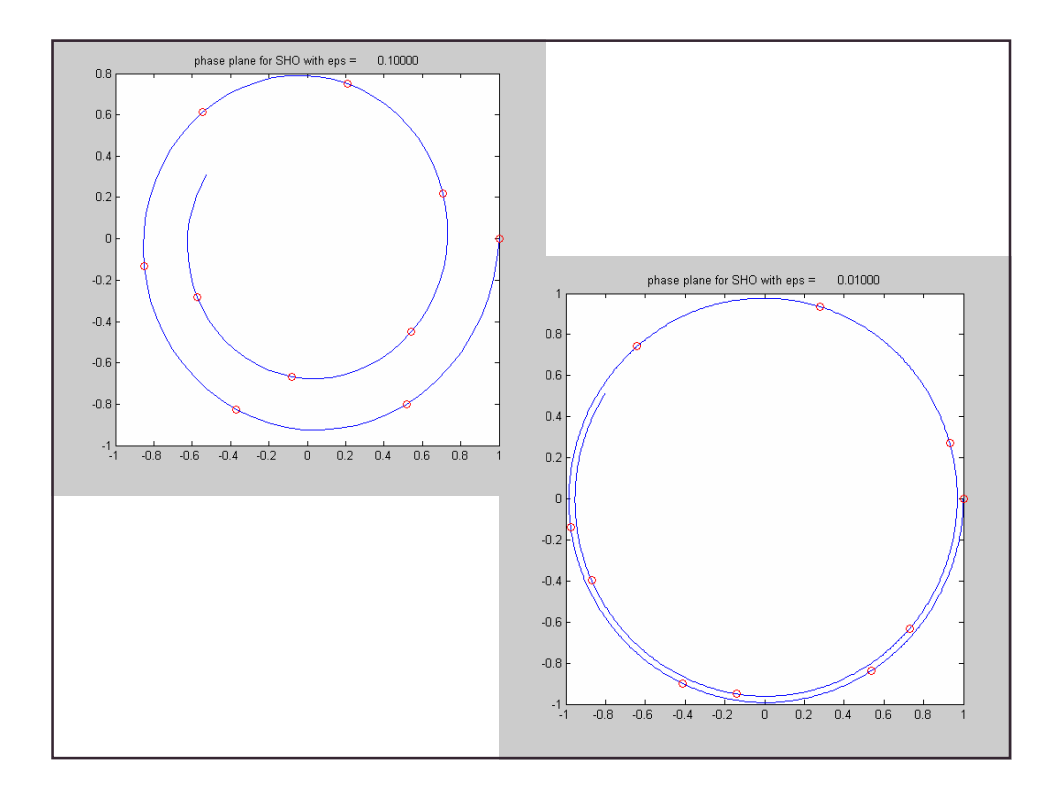

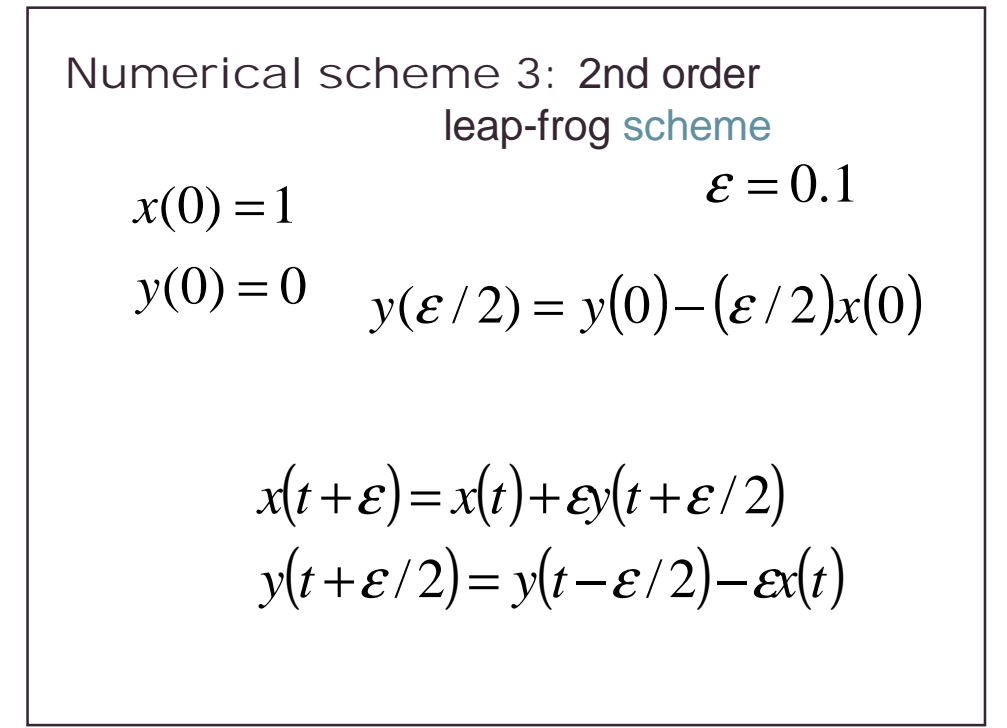

```
function spring3(eps,N)
% integrates the SHO via 2nd order Leap-frog
x(1,1) = 1; x20 = 0;
x(1,2) = x20 - eps^{*}x(1,1)/2;y(1) = 0;for i = 1:Nx(i+1,1) = x(i,1) + eps^{*}x(i,2);x(i+1,2) = x(i,2) - eps^{*}x(i+1,1);y(i+1) = (x(i+1,2) + x(i,2))/2;end
figure; axis([-2, 2 , -2, 2])
plot(x(:,1),y(:),x(1:N/10:N,1),y(1:N/10:N),'ro')
title(sprintf('phase plane for SHO with eps =… 
%12.5f',eps));
```
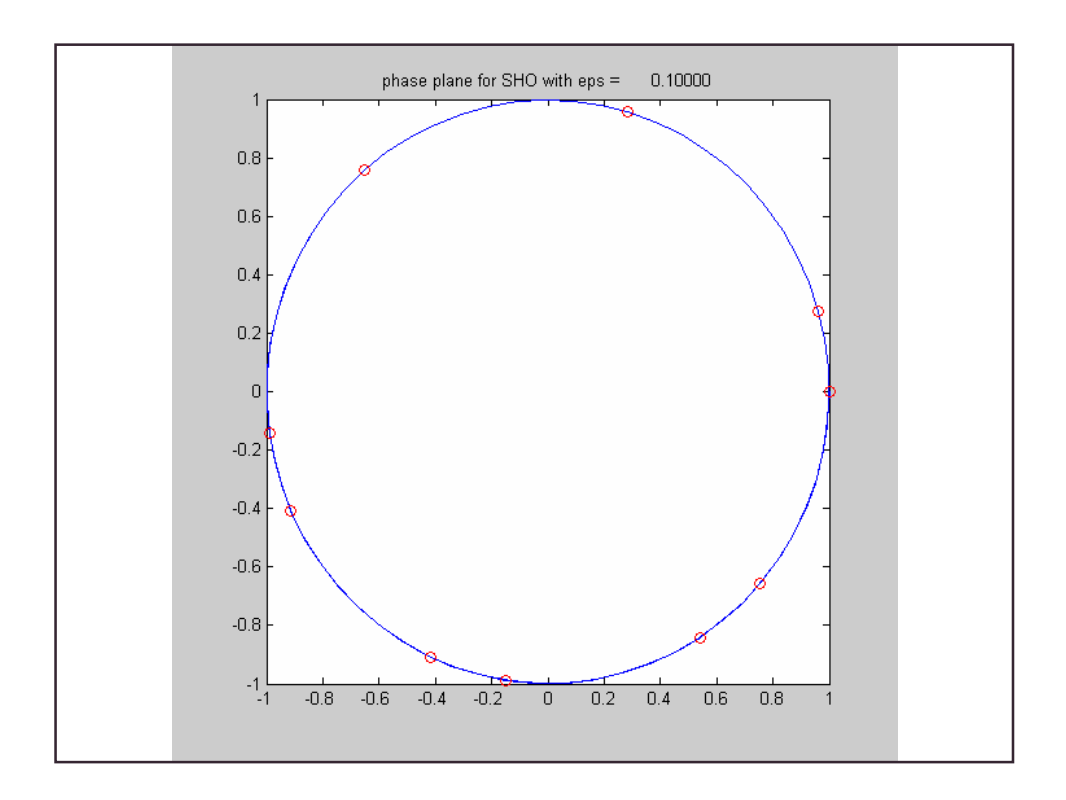

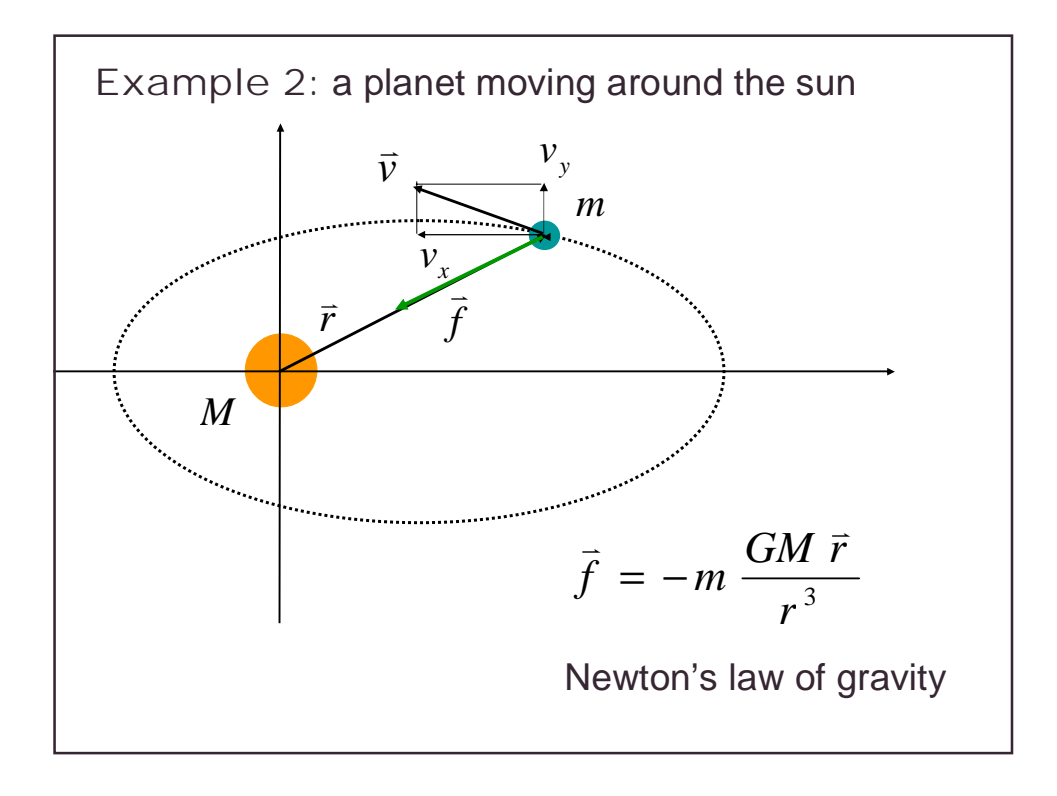

The equations of motion in component form  
\n
$$
\frac{dx}{dt} = v_x
$$
\n
$$
\frac{dy}{dt} = v_y
$$
\n
$$
\frac{dv_x}{dt} = \frac{f_x}{m} = -GM \frac{x}{r^3}
$$
\n
$$
\frac{dv_y}{dt} = \frac{f_y}{m} = -GM \frac{y}{r^3}
$$

Numerical integration of the equations of motion  
\n
$$
x(0) = 1 \Rightarrow r(0) = 1 \qquad \mathcal{E} = 0.1
$$
\n
$$
y(0) = 0 \qquad 1/r^3(0) = 1 \qquad \qquad \bar{a}(t) := \frac{\bar{f}(t)}{m}
$$
\n
$$
v_y(0) = 1 \qquad \qquad \bar{r}(t + \mathcal{E}) = \bar{r}(t) + \mathcal{E}\bar{v}(t + \mathcal{E}/2)
$$
\n
$$
\bar{v}(t + \mathcal{E}/2) = \bar{v}(t - \mathcal{E}/2) + \mathcal{E}\bar{a}(t)
$$
\nwhere at t=0 we use:  $\bar{v}(\mathcal{E}/2) = \bar{v}(0) + \frac{\mathcal{E}}{2}\bar{a}(0)$ 

$$
x(t+\varepsilon) = x(t) + \varepsilon v_x(t+\varepsilon/2)
$$
  
\n
$$
v_x(t+\varepsilon/2) = v_x(t-\varepsilon/2) + \varepsilon a_x(t)
$$
  
\n
$$
a_x(t) = -\frac{x(t)}{(x(t)^2 + y(t)^2)^{3/2}}
$$
 Scheme:  
\n
$$
v_x(t+\varepsilon) = y(t) + \varepsilon v_y(t+\varepsilon/2)
$$
  
\n
$$
v_y(t+\varepsilon/2) = v_y(t-\varepsilon/2) + \varepsilon a_y(t)
$$
  
\n
$$
a_y(t) = -\frac{y(t)}{(x(t)^2 + y(t)^2)^{3/2}}
$$

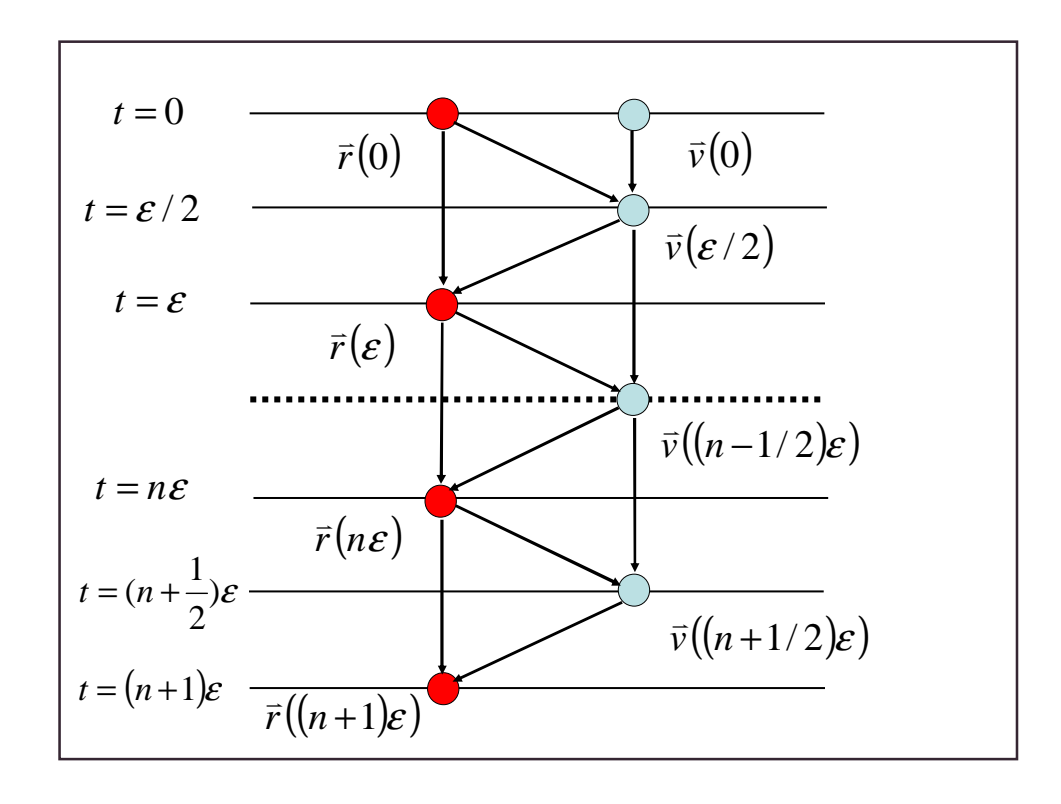

## function planet(eps,N)

% integrate equations of planetary motion - Leap-Frog figure; axis([-.55, 1.05 , -.8, .8]); hold on [a,b,c]=sphere(100); contour(.05\*a,.05\*b,.05\*c)  $r(1,1) = -.5;$   $r(1,2)=0;$   $v0=[0,-1.63];$  $v(1,:) = v0 + eps/2 * accel(r(1,1),r(1,2));$ for  $i=1:N$  $r(i+1,:) = r(i,:) + eps * v(i,:)$ ;  $v(i+1,:) = v(i,:) + \text{eps} * \text{accel}(r(i+1,1), r(i+1,2));$ end plot(r(:,1),r(:,2),'-b','LineWidth',2) plot(r(1:14:N,1),r(1:14:N,2),'ro','MarkerEdgeColor','k',... 'MarkerFaceColor',[.49 1 .63],'MarkerSize',12) title('planetary motion around the sun';);hold off function  $a = accel(x,y)$ r3 =  $(x^{2}+y^{2})^{(3/2)}$ ;  $a(1,1) = -x/r3$ ;  $a(1,2) = -y/r3$ ;

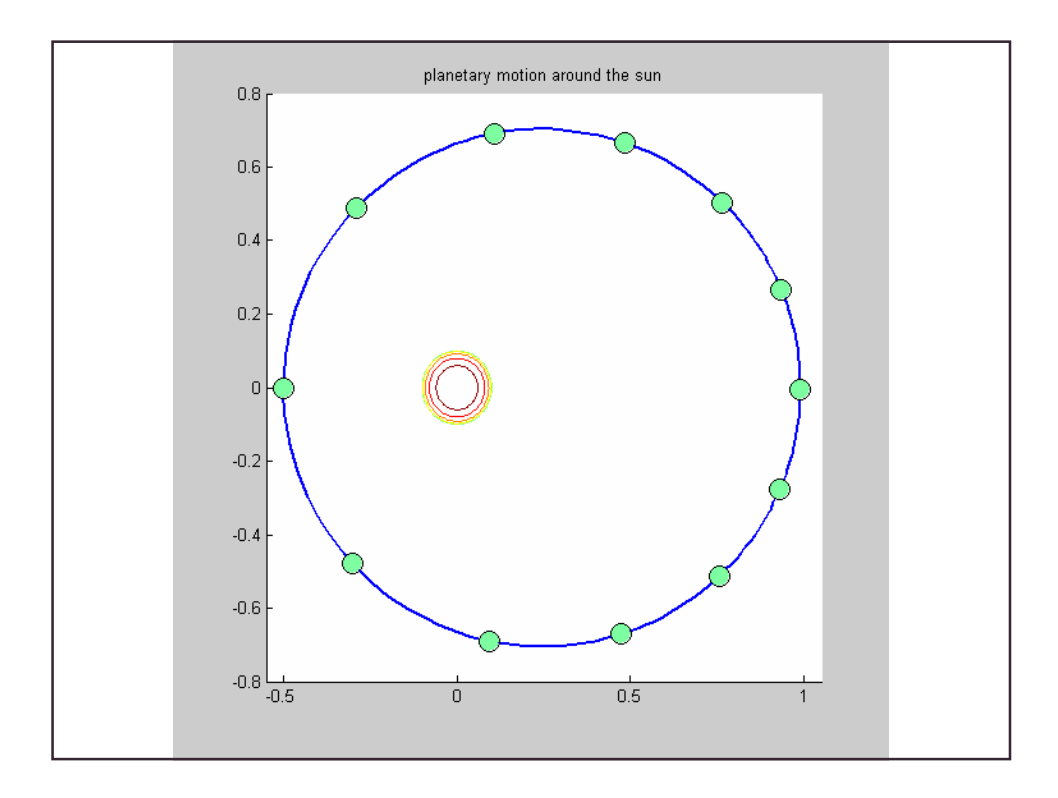

## The Levitron

A magnetized spinning top can be made to hover. Similar magnetic poles repel each other, but one cannot simply hang a magnet above another magnet, because the arrangement is unstable. The slightest perturbation will disturb the delicate balance and the suspended magnet will fall.

A spinning magnetic dipole in a magnetic field:  
\n
$$
\frac{d\vec{\mu}}{dt} = \frac{\mu}{I\omega} \vec{\mu} \times \vec{B}
$$
\nBalance between  
\nMagnetic and  
\nGravitational force:  
\n
$$
m \frac{d^2 \vec{r}}{dt^2} = \nabla (\vec{\mu} \cdot \vec{B}) - mg\vec{z}
$$
\n
$$
S = -\frac{mg}{\mu}
$$
\n
$$
B_z = B_0 + Sz + Kz^2 - \frac{1}{2}Kr^2 + \cdots
$$
\nTrapping condition:  
\n
$$
B_r = -\frac{1}{2}Sr - Krz + \cdots
$$
\n
$$
\frac{(S/2)^2}{B_0K} - 1 > 0
$$

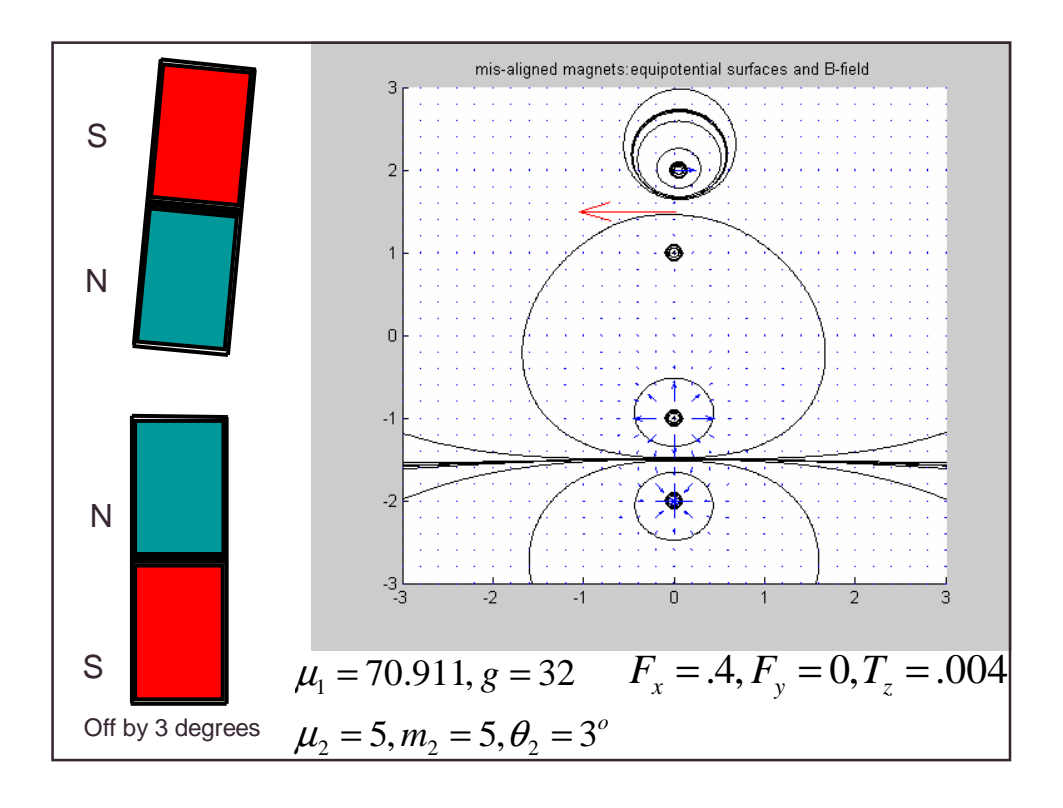

%dipole magnet in another magnet's B-field clf;close all; [a,b,c]=sphere(10); s = 'mis-aligned magnets:equipotential surfaces and B-field';  $m1 = 5$ ;  $m2 = 1$ ;  $mu1 = 5$ ;  $mu2 = 5$ ;  $gee = 32$ .;  $xn(1) = 0$ ;  $xs(1) = 0$ ;  $xn(2) = 0 + sin(pi/60)$ ;  $xs(2) = 0$ ;  $yn(1) = -2$ ;  $ys(1) = -1$ ;  $yn(2) = 1 + cos(pi/60)$ ;  $ys(2) = 1$ ; axis( $[-3 \ 3 \ -3 \ 3]$ ); hold on; xgrid =  $-3:02:3$ ; ygrid =  $-3:02:3$ ; for  $i=1:2$ contour(.1\*a+xn(i),.1\*b+yn(i),.1\*c) contour(.1\*a+xs(i),.1\*b+ys(i),.1\*c) end %Forces on magnet 2 (movable) due to magnet 1 (fixed) % first compute pairwise distances  $rnn=((xn(1)-xn(2))^{2}+(yn(1)-yn(2))^{2})^{(-3/2)};$  $rns = (((xn(1)-xs(2))^{2}+(yn(1)-ys(2))^{2})^{2};$ rsn=(((xs(1)-xn(2))^2+(ys(1)-yn(2))^2))^(-3/2); rss=(((xs(1)-xs(2))^2+(ys(1)-ys(2))^2))^(-3/2);

```
Fxn = (xn(2)-xn(1))^*rnn-(xn(2)-xs(1))^*rsn;Fyn = (yn(2)-yn(1))^*rnn-(yn(2)-ys(1))^*rsn;Fxs = (xs(2)-xn(1))*rns+(xs(2)-xs(1))*rss;Fys = -(ys(2)-yn(1))^*rns + (ys(2)-ys(1))^*rss;Ftoty = mu1*mu2*(Fyn + Fys) - m2*gee%find mu1 so magnetic repulsion balances gravity
 if Ftoty \sim=0if (mu2^*(Fvn + Fvs)) \sim 0mu1 = (m2 \text{°gee})/(mu2 \text{°(Fyn + Fys)}); Ftoty = 0;
   else
     fprintf('impossible to balance'); break
   end
end
Ftotx = mu1*mu2*(Fxn + Fxs);
%plot force through midpoint and compute torque
Tx = cross([Fxn-Fxs,Fyn-Fys,0], .5*[xn(2)-xs(2),yn(2)-ys(2),0]);fprintf('net force and torque on magnet 2 \n\vert n \rvert)
fprintf(' force %12.5f %12.5f torque %12.5f \n',Ftotx,Ftoty,Tx(3))
```

```
quiver((xn(2)+xs(2))/2,(yn(2)+ys(2))/2,3*Ftotx,3*Ftoty,'r')
     % Plot equipotential curves:
 [xx,yy] = meshgrid(xgrid,ygrid);p1 = ((xx-xn(1)).^2+(yy-yn(1)).^2).^(-1/2);p2 = ((xx-xn(2)).^2+(yy-yn(2)).^2).^(-1/2);p3 = ((xx-xs(1)).^2+(yy-ys(1)).^2).^(-1/2);p4 = ((xx-xs(2)).^2+(yy-ys(2)).^2).^(-1/2);pp = \frac{mu1*(p1 - p3)}{1 - p3} + \frac{mu2*(p2 - p4)}{2}levels = 10. \sqrt{-4:4}; levels = [-levels,levels];
  contour(xx,yy,pp,levels), title(s), colormap(1e-6*[1 1 1]);
x1=xx(1:10:301,1:10:301);y1=yy(1:10:301,1:10:301);
p13=p1(1:10:301,1:10:301).^3; p23=p2(1:10:301,1:10:301).^3; 
p33=p3(1:10:301,1:10:301).^3; p43=p4(1:10:301,1:10:301).^3;
Bx = \text{mu1}^*(-(x1-xn(1)).^*p13 + (x1-xs(1)).^*p33)...+ mu2*(-(x1-xn(2)).*p23 + (x1-xs(2)).*p43);
By = mu1*(-(y1-yn(1)).*p13+(y1-ys(1)).*p33)...+ mu2*(-(y1-yn(2)).*p23 +(y1-ys(2)).*p43);
 quiver(x1,y1,Bx,By); hold off
```
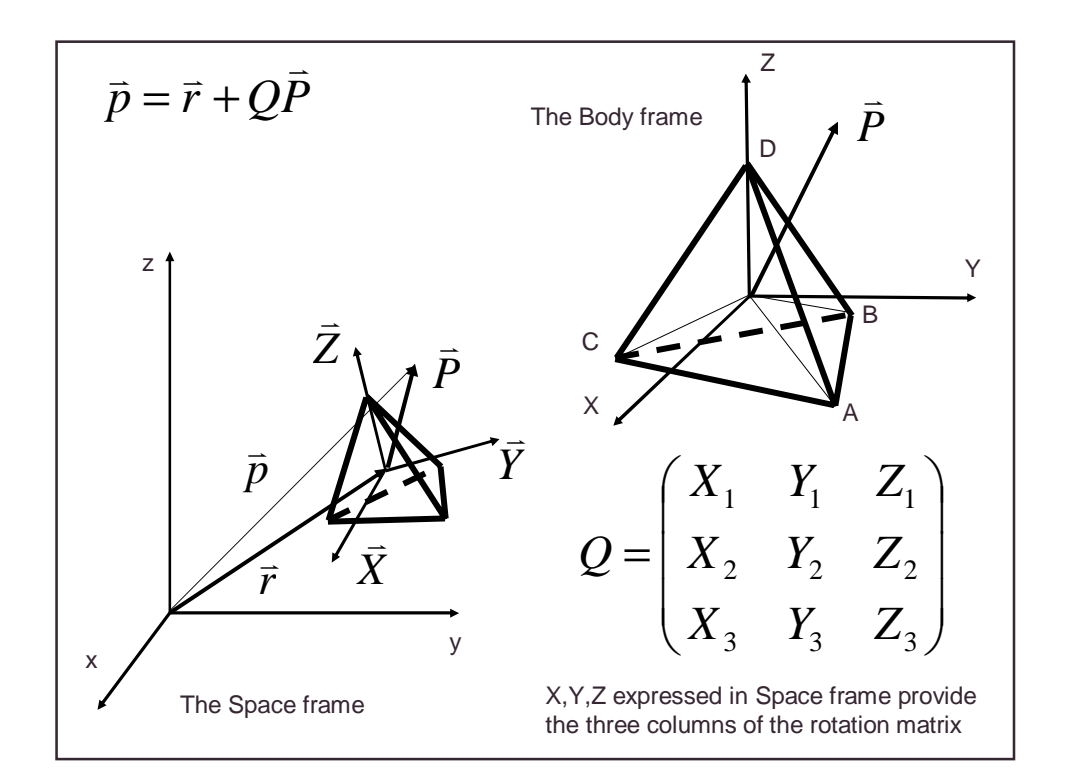

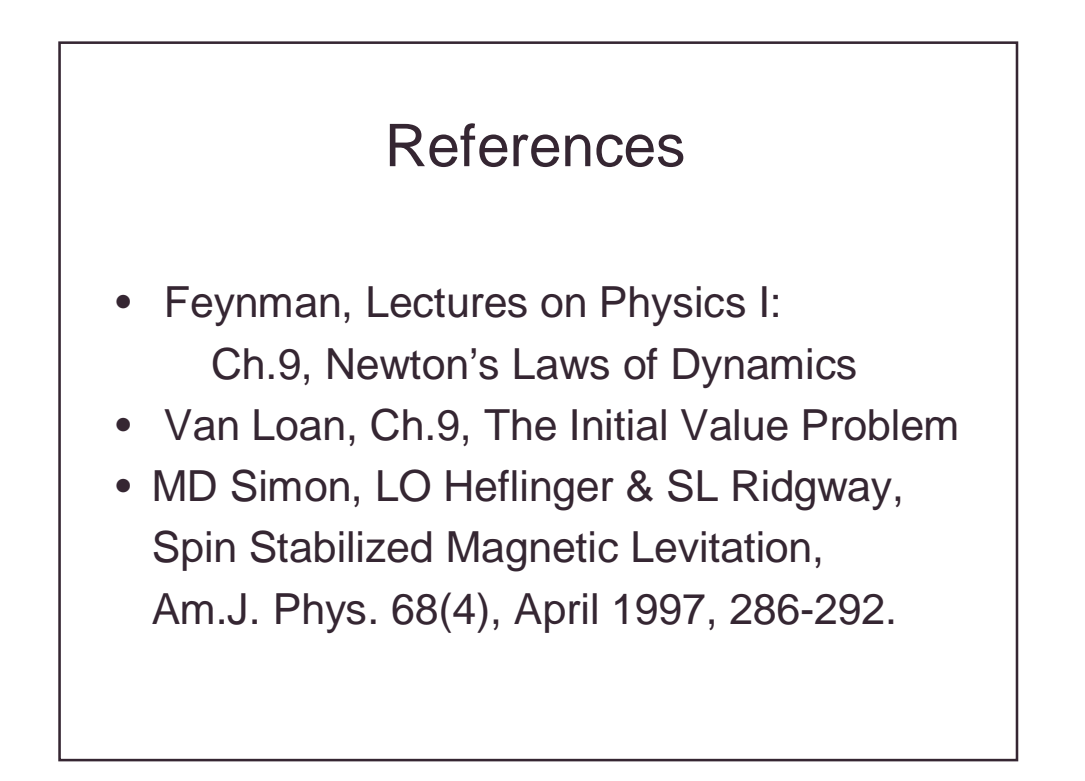